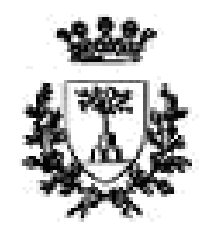

University of Ferrara

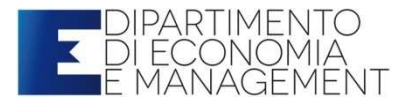

Stefano Bonnini

# ClusterAnalysis

## **Summary**

- •. Introduction to Cluster Analysis (CA)
- •Distances and Similarity Indices
- •CA hierarchical methods
- •CA non hierarchical methods

- Available information: data about *k* variables observedon *n* statistical units
- Table of data: *<sup>n</sup>*×*k* matrix **X**=[*<sup>x</sup>ij*]
	- •*xij* = value of *Xj* observed on unit *i*
	- *i=1,…,n*
	- *j=1,…,k*
- Goal of the analysis: classification of the *n* units into homogeneous groups, according to predefined criteria of diversity or similarity, with the intent of getting a small number of categories or classes

Example: A marketing survey on the demand of the wine «Passito» has been performed.

A sample of n=386 people has been interviewed. The questionnaire includes several questions about their preferences and behaviors related to drinking wine

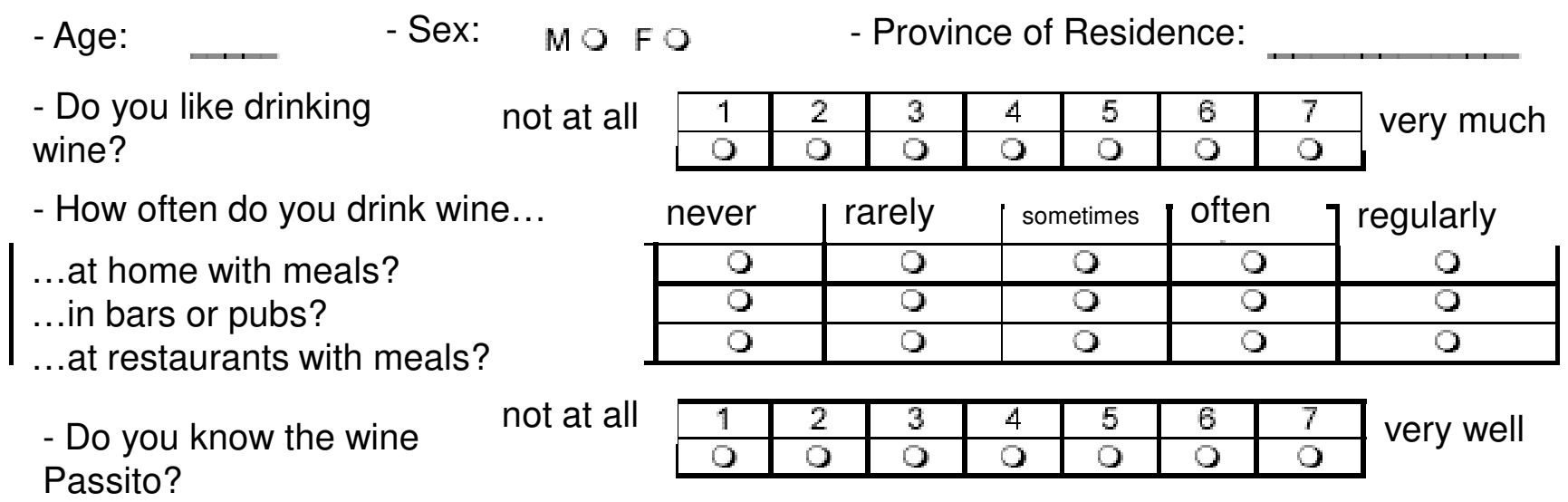

#### The variables:

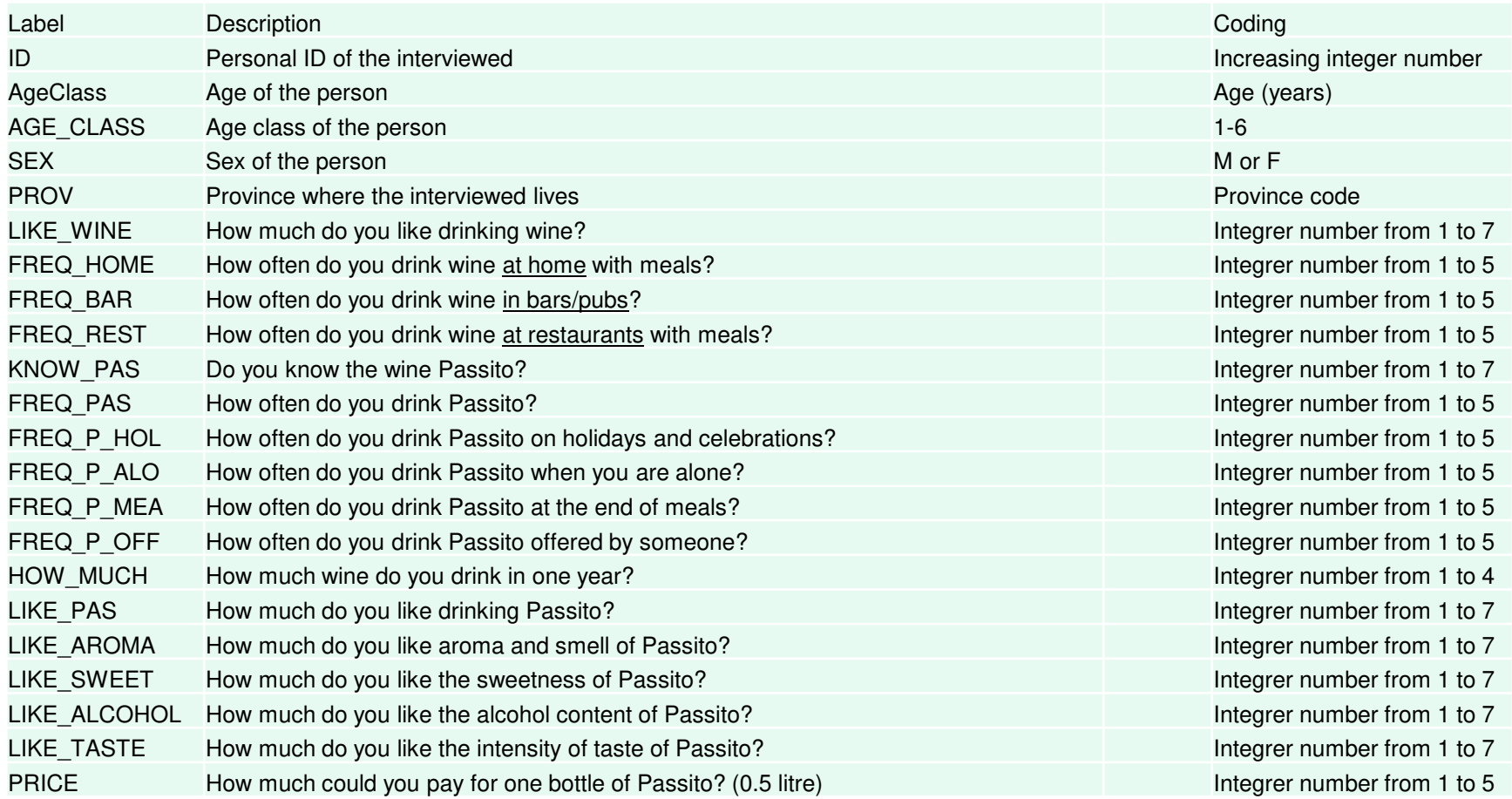

#### The dataset:

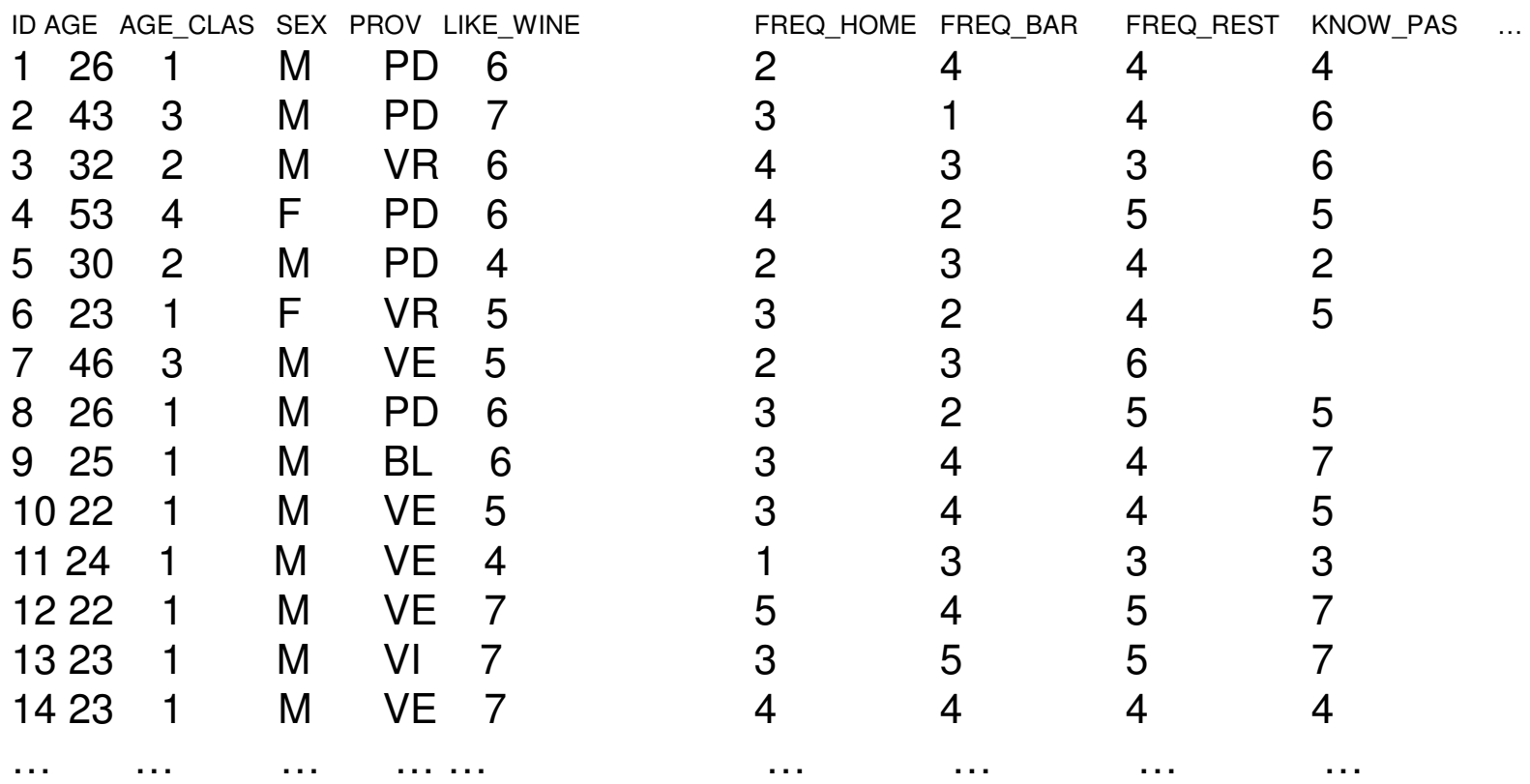

- The Group Analysis or Cluster Analysis is a typical explorative method for the identification of clusters ofsimilar units according to the *<sup>n</sup> k*-dimensional observations. Before the analysis there is no certainty that such groups exist
- Example: segmentation of the market of wine drinkers by the identification of homogeneous groups of customers
- Final result: reduction of the dimension of the table of data from the point of view of the statistical units (number of rows) → from *n* observed statistical units to<br>*a* homogeneous groups (*a<*∠n) *g* homogeneous groups (*g<<n*)

Choices in CA:

- $\bullet$ Which informative variables must be considered?
- $\bullet$ Which distance or index of similarity must be used?
- $\bullet$  Which method for the definition of the groups must be applied?
	- General criterium: internal cohesion and external separation
	- Methods:
		- •Hierarchical method: progressive aggregation of unit s
		- Non hierarchical method: unique partition given the number*g* of groups
- $\bullet$  How to evaluate the final partitions and to choose the optimal one?

## **Summary**

- •Introduction to Cluster Analysis (CA)
- •Distances and Similarity Indices
- •CA hierarchical methods
- •CA non hierarchical methods

• Let's denote with  $\bm{x}_{i}{=}(x_{i1},x_{i2},\ldots,x_{ik})^{\prime}$  and  $\bm{x}_{u}{=}(x_{u1},x_{u2},\ldots,x_{uk})^{\prime}$  the*k*-dimensional vectors of two statistical units (*i*-th and*<sup>u</sup>*-th row of the dataset)

• *Proximity:* resemblance, non diversity, … between two statistical units measured through the index *PIiu*=f(**<sup>x</sup>***i ,***x***u*)

- *Proximity Indices:*
	- o *For numeric variables*
		- *Distances*
		- **✓ Distance indices**
		- $\checkmark$  Dissimilarity indices
	- o For categorical variables
		- $\checkmark$  Similarity indices

- *Distance (metrics)* between units*i* and <sup>u</sup> is <sup>a</sup> function*diu=d(***<sup>x</sup>***i,***x***u)* such that *:*
	- *1. d(***<sup>x</sup>***<sup>i</sup>,***x***u)*≥*0*(non negativity)
	- 2.  $d(\mathbf{X}_i, \mathbf{X}_u) = 0 \Leftrightarrow \mathbf{X}_i = \mathbf{X}_u$ (identity)
	- *3. d(***<sup>x</sup>***<sup>i</sup>,***x***u )= d(***<sup>x</sup>***<sup>u</sup> ,***x***<sup>i</sup>)*(symmetry)

4.  $d(\mathbf{x}_i^-, \mathbf{x}_u^+) \leq d(\mathbf{x}_i^-, \mathbf{x}_s^+) + d(\mathbf{x}_s^-, \mathbf{x}_u^+)$   $\forall \mathbf{x}_i^-, \mathbf{x}_s^-, \mathbf{x}_u \in \mathcal{R}^k$ ongulor (triangular inequality)

- Euclidean distance:  ${}_{2}d_{iu} = ||x_{i} x_{u}|| = \left[\sum_{j=1}^{k}(x_{ij} x_{uj})^{2}\right]^{1/2}$
- Manhattan distance:  $d_{iu} = \sum_{i=1}^{k} |x_{ij} x_{ui}|$
- Minkowski distance:  $m d_{iu} = \left[\sum_{j=1}^{k} |x_{ij} x_{uj}|^m\right]^{1/m}$
- Chebichev distance:  $\omega d_{iu} = \lim_{m \to \infty} d_{iu} = \max_{j=1,\cdots,k} |x_{ij} x_{uj}|$ (Lagrange distance)

- Properties.
	- o  $P1$ : euclidean distance  $2d_{iu}$  is affected more strongly than Manhattan distance by great differences between pairs of values
	- o P2. Minkowski distance  $m d_{iu}$  is non increasing function of parameter m:  $d_{in} \geq d_{in} \geq \cdots \geq_{\infty} d_{in}$

#### • Properties.

- o P3. Minkowski distance  $m d_{iu}$  is invariant respect to variable translation  ${}_{m}d(x_i + c, x_u + c) = {}_{m}d(x_i, x_u)$ , with  $\mathbf{c} = (c_1, \dots, c_k)' \in \Re^k$  but not respect to linear transformations of one or more variables such as  $a_i x_{ij} + c_j$ ,  $i = 1, \dots, n, j =$  $1, \dots, k$ . Hence a change of the scale or the measurement unit determines a change of the distance
- o P4. euclidean distance  $_2d_{iu}$  is invariant respect to ortogonal transformations (rotations), that is  $_2d(Tx_i,Tx_{ii}) = -_2d(x_i,x_{ii})$  with T kx k matrix such that  $T'T = I$

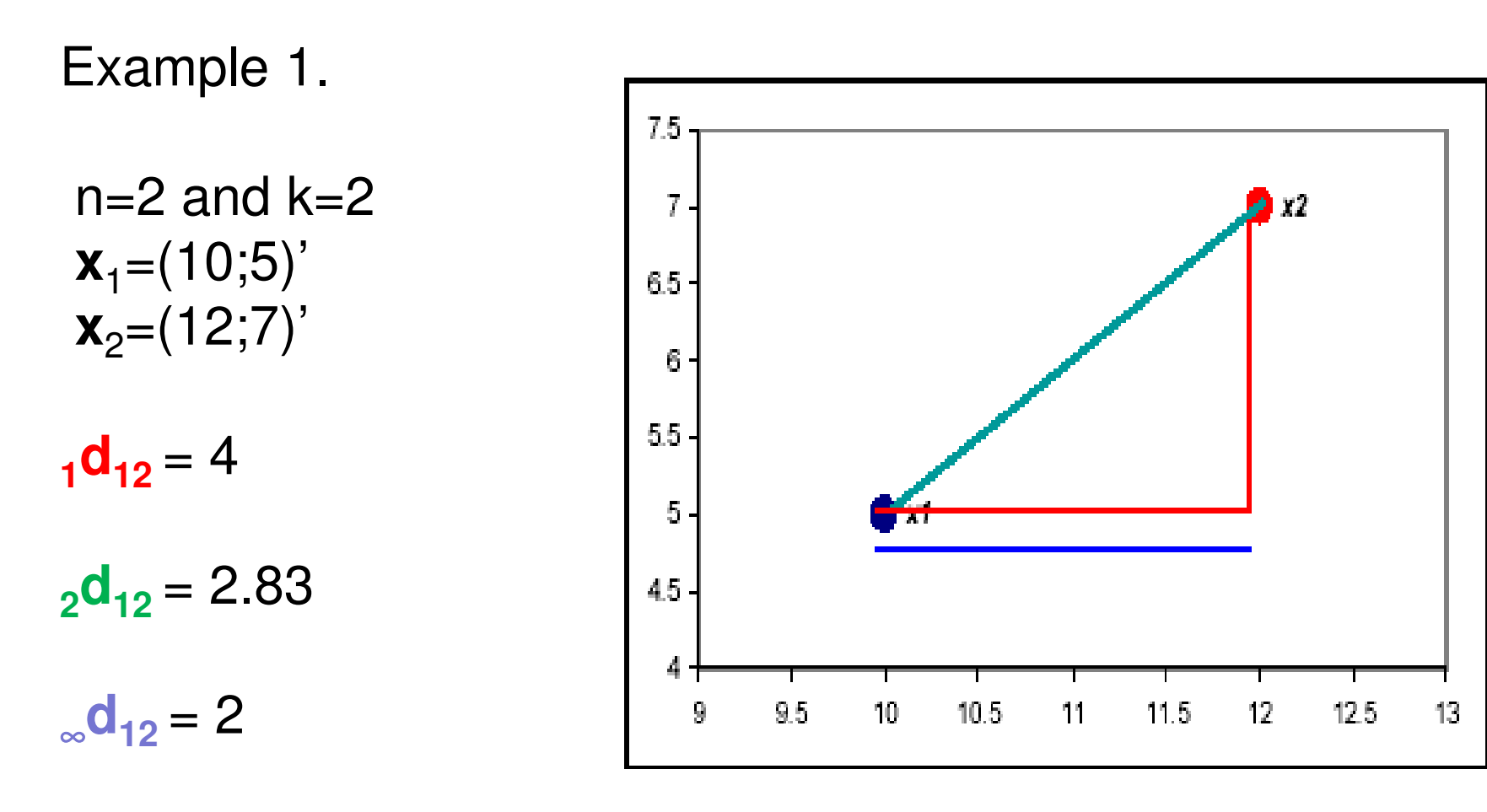

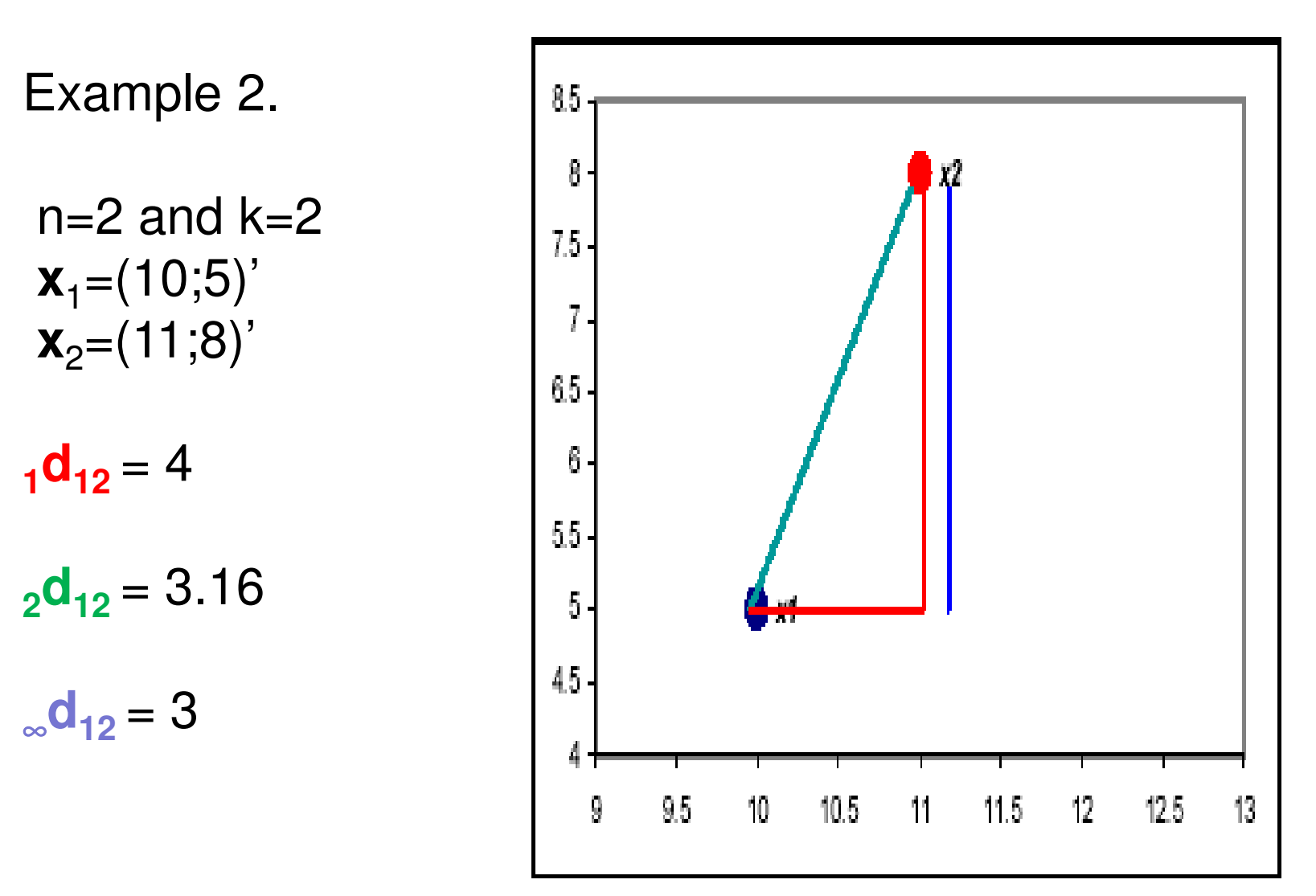

Starting point of hierarchical methods: *n*×*n* matrix of distances

$$
\mathbf{D} = [d_{ij}] = \begin{bmatrix} 0 & d_{12} & d_{13} & \dots & d_{1n} \\ & 0 & d_{23} & \dots & d_{2n} \\ & & 0 & \dots & d_{3n} \\ & & & \dots & \dots \\ & & & & \dots & 0 \end{bmatrix}
$$

- Distance index between units *i* and u is a function  $DI_{ii} = DI(\mathbf{x}_i, \mathbf{x}_i)$  such that:
	- 1. D $I(\mathbf{x}_i, \mathbf{x}_i) \geq 0$ (non negativity)
	- 2. D $I(\mathbf{x}_i, \mathbf{x}_u) = 0 \Leftrightarrow \mathbf{x}_i = \mathbf{x}_u$ (identity)
	- 3.  $d(\mathbf{x}_i, \mathbf{x}_i) = d(\mathbf{x}_i, \mathbf{x}_i)$ (symmetry)

Example:  ${}_{2}d_{in}^{2} = ||x_{i} - x_{n}||^{2}$  statisfies the additivity property, that is:

$$
{}_{2}d_{iu}^{2} = \sum_{j=1}^{k_{1}} (x_{ij} - x_{uj})^{2} + \sum_{j=k_{1}+1}^{k} (x_{ij} - x_{uj})^{2}
$$

• Dissimilarity index (or diversity index according to Leti) between units*i* and <sup>u</sup> is <sup>a</sup> function *DSiu=DS(***<sup>x</sup>***<sup>i</sup> ,***x***u)* such that *:*

1. 
$$
DS(\mathbf{x}_i, \mathbf{x}_u) \ge 0
$$
 (non negativity)

2. 
$$
DS(\mathbf{x}_i, \mathbf{x}_u) = 0 \Leftarrow \mathbf{x}_i = \mathbf{x}_u
$$
  
3.  $DS(\mathbf{x}_i, \mathbf{x}_u) = DS(\mathbf{x}_u, \mathbf{x}_i)$  (symmetry)

• Similarity index (with categorical variables) between units *i*and <sup>u</sup> is <sup>a</sup> function*Siu=S(***<sup>x</sup>***i,***x***u)* such that *:*

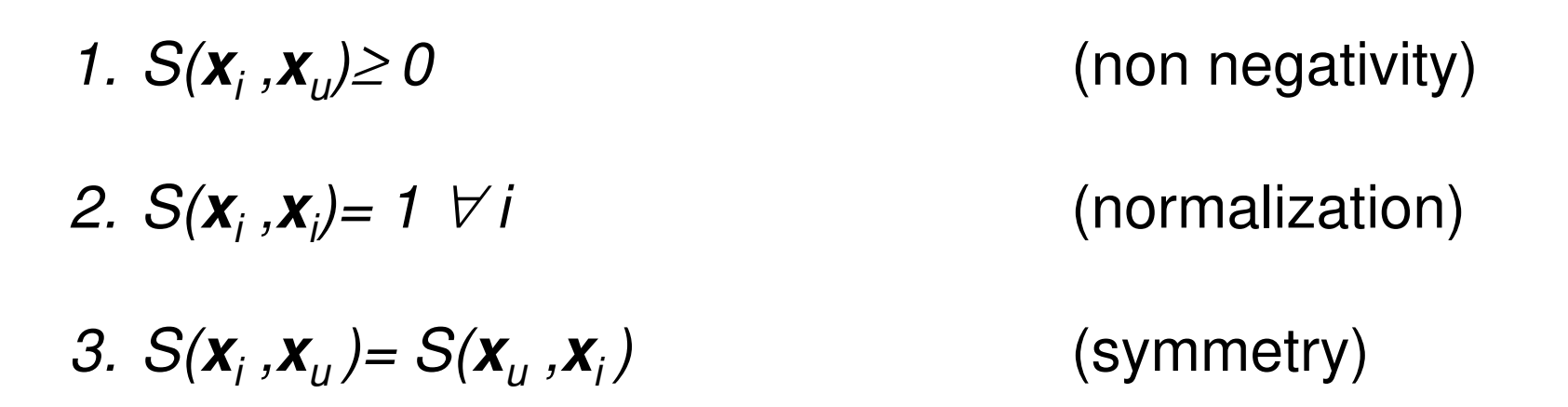

Case of k dichotomous variables:

- Each variable takes two possible levels
	- 1=presence of a given characteristic
	- $\cdot$  0 = absence of the characteristic
- For each couple of units  $(i, u)$  we compute:
	- $f_{11}$  = frequency of characteristics jointly present in *i* and  $u \rightarrow \sum_{i=1}^{k} x_{i} x_{i}$
	- $f_{10}$  = frequency of of characteristics present in *i* but not in  $u \rightarrow \sum_{i=1}^{k} x_{i}$   $(1 - x_{ui})$
	- $f_{01}$  = frequency of of characteristics present in u but not in  $i \rightarrow \sum_{i=1}^{k} (1 - x_{ij}) x_{ui}$
	- $f_{00}$  = frequency of characteristics jointly absent in *i* and in  $u \to \sum_{i=1}^{k} (1 - x_{ii})(1 - x_{ui})$

Indices based on co-presences:

- $S_{iu} = \frac{f_{11}}{k}$ • Index of Russel and Rao:
- $2S_{iu} = \frac{f_{11}}{f_{11} + f_{10} + f_{01}}$ • Index of Jaccart:

Indices based on co-presences and co-absences:

 $S_{iu} = \frac{f_{11} + f_{00}}{k}$ Index of Sokal and Michener:  $\bullet$ (index of simple correspondence)

We have: 
$$
{}_1S_{iu} \leq {}_2S_{iu} \leq {}_3S_{iu}
$$

Case of k categorical (not all dichotomous) variables:

- Some of the k variables can take more than two levels (categories)
- Variable  $X_i$  can take  $r_i$  categories and  $\sum_{i=1}^{k} r_i = R$
- Each variable can be represented by  $r_i$  dichotomous variables  $(i=1,...,k)$
- An index based on co-presences applied to the  $R$ dichotomous variables can be considered

## **Summary**

- •Introduction to Cluster Analysis (CA)
- •Distances and Similarity Indices
- •CA hierarchical methods
- •CA non hierarchical methods

• Hierarchical methods provide <sup>a</sup> family of partitions of the statistical units with <sup>a</sup> number*g* of groups which varies from*n* to *1*

- o Trivial starting partition: *g=n* groups of *1* unit
- $\circ$  Intermediate partitions:  $1 < g < n$
- 

o Final partition: *g=1* group of *n* units

• Example: wine survey on Passito

 $\circ$ Trivial starting partition:  $\;\;\;$  each customer is one group <sup>o</sup>Intermediate partitions: number of groups varies from *<sup>385</sup> to <sup>2</sup>* oFinal partition: all 386 customers represent one group

Methods which use the *n× n* matrix of distances (or of proximities)  $\mathbf{D}$ 

- 1. The two nearest units (with minimum distance or maximum<br>provimity) are arouped proximity) are grouped
- 2. A new *(n-1)* ×*(n-1)* <sup>D</sup> matrix is computed, which represents the distances (or proximities) between the *n-1* clusters obtained in the previous step (*n-2* clusters with *1* unit and *1* cluster with *2*units)
- 3. In the new D matrix the minimum distance (or maximum<br>stance for maximum is detected and the two earresponding eluctors are proximity) is detected and the two corresponding clusters aregrouped
- 4. Previous steps are repeated, according to an iterated procedure, where at step*t* we have g=*n-t+1* groups and <sup>a</sup> *(n-t+1)* <sup>×</sup>*(n-t+1) D*matrix, and the two nearest clusters are grouped, with *t=1,…,n*
- 5. At the end of the procedure (*t=n*) we have*1* group with all the *n*units

Criteria for computing the distance between two clusters (groups):

Let  $C_1$  and  $C_2$  be two clusters witn  $n_1$  and  $n_2$  $\mathbf{z}_2$  units respectively

- $\bullet$  **Single linkage** or **nearest neighbour** method: *d(C<sup>1</sup>,C2)=min( diu ) <sup>i</sup>*<sup>∈</sup>*C1* , *<sup>u</sup>* ∈*C2*
- $\bullet$  **Complete linkage** or **farthest neighbour** method: *d(C<sup>1</sup>,C2)=max( diu ) <sup>i</sup>*<sup>∈</sup>*C1* , *<sup>u</sup>* ∈*C2*
- $\bullet$ **Average linkage** between groups method or **UPGMA** (Unweighted Pair-Group Method Using arithmetic Averages): *d(C<sup>1</sup>,C2)=* <sup>Σ</sup>*i,udiu / (n1<sup>n</sup>*  $\epsilon$  *z* $)$  , *i∈C*<sub>*1*</sub> , *u∈C*<sub>2</sub>
- **Average linkage within groups** method (arithmetic average of the distances between all the *m=n1+n 2* $\mathbf{z}_2$  units of the two clusters joined together):

$$
d(C_1, C_2) = \sum_{i,u} d_{iu} / (n_1 n_2) , i \in C_1 , u \in C_2
$$

Remarks:

- With the nearest neighbour method we can have the «chain effect»: two far units can be joined into the same cluster in thepresence of <sup>a</sup> sequence of intermediate points
- With the farthest neighbour method we can have compact groupsbut with an approximately hyperspherical shape
- $\bullet$  Average linkage method can be <sup>a</sup> good compromise to haveinternal cohesion and external separation between the groups

Hierarchical methods which also use the original matrix of observed data:

Centroid method:  $\bullet$ 

$$
d(C_{1_i},C_2)=d(\overline{\mathbf{x}}_{1_i},\overline{\mathbf{x}}_2)
$$

the distance between two clusters is equal to the distance between the two k-dimensional vectors of means computed on the  $n_1$  units of  $C_1$  and the  $n_2$  units of  $C_2$ 

Hierarchical methods which also use the original matrix of observed data.

Ward method or least deviance method.  $\bullet$ 

Uses the breakdown of the total deviance:

$$
TD = \sum_{j=1}^{k} \sum_{i=1}^{n} (x_{ij} - \bar{x}_j)^2
$$
  
\n
$$
WD = \sum_{l=1}^{g} \left[ \sum_{j=1}^{k} \sum_{i=1}^{n} (x_{ij} - \bar{x}_{j,l})^2 \right] = \sum_{l=1}^{g} DW_l
$$
  
\n
$$
BD = \sum_{j=1}^{k} \sum_{l=1}^{g} n_l (\bar{x}_{j,l} - \bar{x}_j)^2
$$
  
\n
$$
TD = WD + BD
$$

 $\bar{x}_i$ : sample mean of *j*-th variable  $\bar{x}_{i,l}$ : sample mean of *j*-th variable in cluster /

At each step of the procedure, the aggregation which causes the least increasing of DW is chosen 31

Criteria for evaluating the partitioning:

 $\bullet$  Given <sup>a</sup> partition of the units in*g* groups, the proportion of global variability explained by this partition is:

*R2 =1-WD / TD = BD / TD* 

This index takes values between 0 and 1 and the smaller thenumber*g* of groups the smaller the index value

#### Dendogram

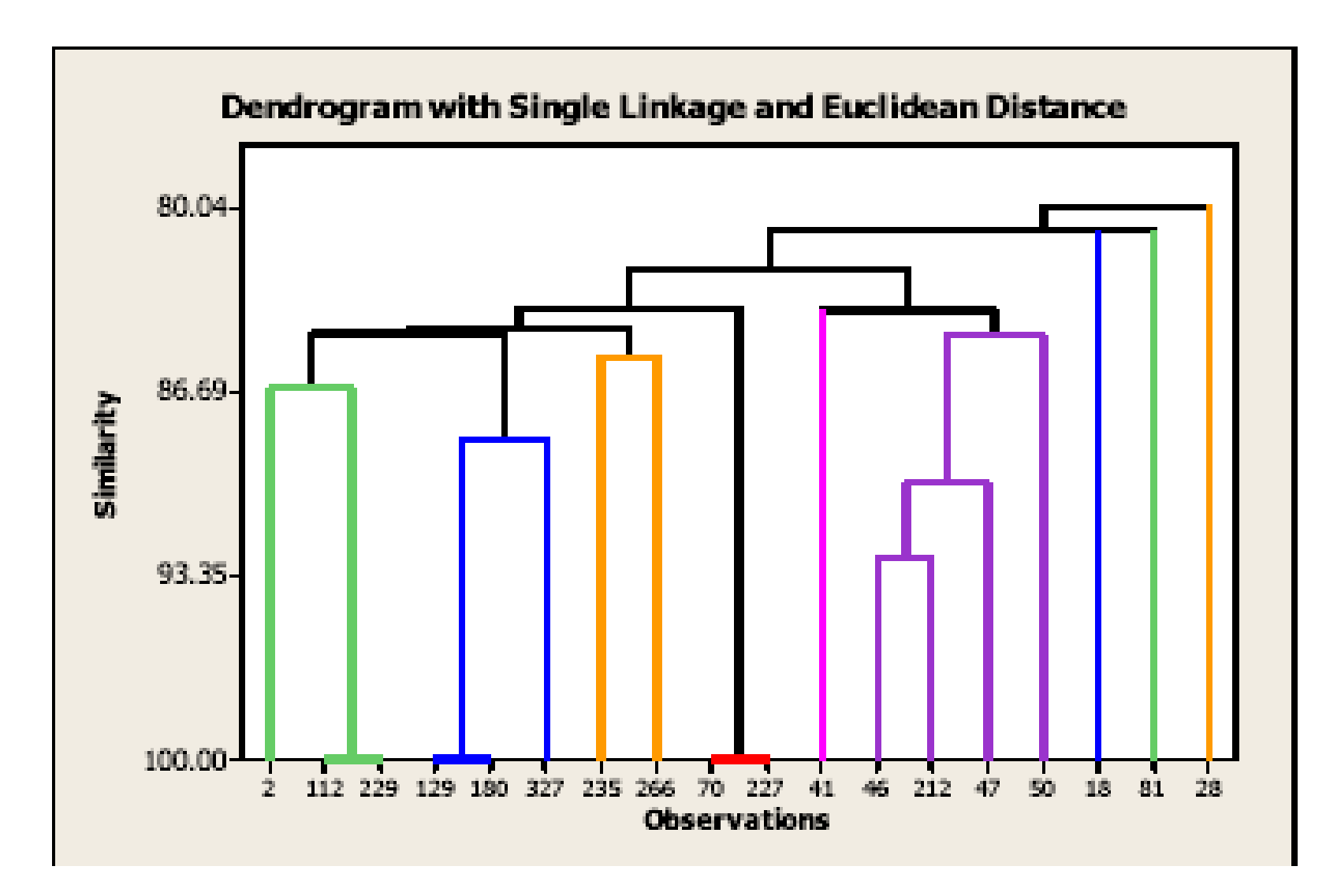

## **Summary**

- •Introduction to Cluster Analysis (CA)
- •Distances and Similarity Indices
- •CA hierarchical methods
- •CA non hierarchical methods

With the non hierarchical methods we get just one partition of the*n*units into*g* clusters, for <sup>a</sup> pre-determined number *g* of clusters

- $\bullet$  The rule for the allocation of the units into the clusters considers an objective function, usually based on the breakdown of the total deviance *TD*
- Example. Wine survey on Passito:
	- o Starting partition: the customers are classified into *g* groups
	- $\circ$  Intermediate partitions: the customers are reallocated in the groups and, for each reallocation, the corresponding valueof the objective function is computed
	- o Each customer is assigned to <sup>a</sup> new group when this assignement provides the greatest improvement of internal cohesion
	- o The reallocations are repeated until <sup>a</sup> given stopping rule <sup>i</sup> ssatisfied
- Weaknesses of the procedure: (1) The choice of the number g <sup>o</sup>f $\bullet$ groups is arbitrary; (2) the starting partition affects the final result

#### K-means method

- 1. Chose*g* starting seeds or poles as centroids of the starting partition and assign each unit to the cluster with the nearestcentroid
- 2. Compute the centroids of the*g* new clusters created at step (1)
- 3. Assign each unit to the new cluster with the nearest centroid
- 4. Repeat step (2) and step (3) until one of the followingconvergence rules is satisfied:
	- *I.*  $R^2$  variation is less than a given treshold
	- II. The changes of the centroid positions are less than <sup>a</sup>given treshold
	- III. The number of iterations reaches <sup>a</sup> certain predeterminedvalue

IV. …

Remark: with euclidean distance we always have convergence of the algorithm

## R exercises

#### Problem 1 - Passito

- -**Perform a hierarchical CA on the 17 response** variables of the questionnaire which represent habits, behaviors and preferences of wine drinkers (from variable LIKE\_WINE to variable PRICE) to detect homogeneous market segments of wine drinkers
- **Perform a k-means CA on the 17 response** variables of the questionnaire to detect 4 homogeneous market segments of wine drinkers

## R exercises

#### Problem 2 - Students

- -**Perform a FA on the 5 observed response** variables to detect new *q<5* variables which «explain» data
- -**Perform a PCA on the 5 response variables** with the same goal

## R exercises

### Problem 3 – Eating Habits

- -**Perform a FA on the 12 observed response** variables (from *Alcoholic.Beverages* to *Milk*) to detect new *q<12* variables which «explain» data
- -**Perform a PCA on the 12 response variables** with the same goal